# LEC NEWS

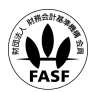

株式会社東京リーガルマインド:東京都千代田区三崎町2-2-12 TEL:03-5913-5011(代) FAX:03-5913-6030 代表取締役 反町 勝夫 2012 年10 月25 日 NO.12-133

# サポートサービスもPCと同様のフルスペックに! スマホ講座に新機能追加 2012 年 11 月 1 日(木)より

各種資格・国家試験の総合スクール東京リーガルマインド(LEC)は、Web通信講座等のオンライン学習システム「Web 通信講座等のオンライン学習システム「OnlineStudy SP(オンラインスタディエスピー)(※1)」に、新機能を3つ追加し、2012 年11月1日(木)よりリリースいたします。

スマホ向けの機能では、板書やレジュメといった教材が見られる機能、分からないところを LEC フォロースタッフに質問 することができる「教えてチューター」サービス機能、パソコン向けの機能ではマークをつけたテストの問題を再受験でき る機能となります。 J

(※1)OnlineStudy SP(http://www.lec-jp.com/tsushin/ossp/)

 LEC が提供するインターネットを利用したオンライン学習サービス(Web 通信講座・音声ダウンロード講座など)を、受講するための 学習ツールです。動作環境と満たした環境とこの学習ツールがあれば、いつでもどこでも講座の受講が可能です。

#### ◆ 時代の変遷にあわせて学習ツールも変化

Web 通信講座は、映像配信・音声ダウンロードサービスを利用して自分の都合のよい時間に講座を受講できるほか、 何度も繰り返し視聴できることによって復習や不明点の確認・理解の磨き上げを効果的に行うことができることが大きな特 徴です。LECの講座の学習ツールも、高速インターネット回線および多様なネットサービスの普及やライフスタイルの多 様化に伴い、変遷を遂げてまいりました。今年8 月にスマホコースを開講し、先日10月1日には、Windows に加えて、新 たに Mac OS に対応した Mac クラスを開講、販売を開始しています。

#### ◆ スマホでも PC と変わらぬ操作性を追求

近年、国内におけるスマートフォンの普及率は急速に増加し、全携帯端末出荷台数に占める比率も、49.5%(※2)と全体 の半数にまで達しています。スマートフォンは、従来の携帯電話端末の有する通信機能等に加え、PC レベルの高度な情 報処理機能を有している点に大きなメリットがあります。

今回の新機能追加では、そのスマートフォンの特性を踏まえ、これまで DVD、WEB 講義に限って公開していた板書や レジュメの PDF ファイルを閲覧していただけるようにしました。また、LEC フォロースタッフに質問することができる「教えて チューター」の機能も設け、PCと同様のサービスをご利用いただくことが可能です。

(※2)総務省「スマートフォンをめぐる現状と課題」(http://www.soumu.go.jp/main\_content/000143085.pdf)

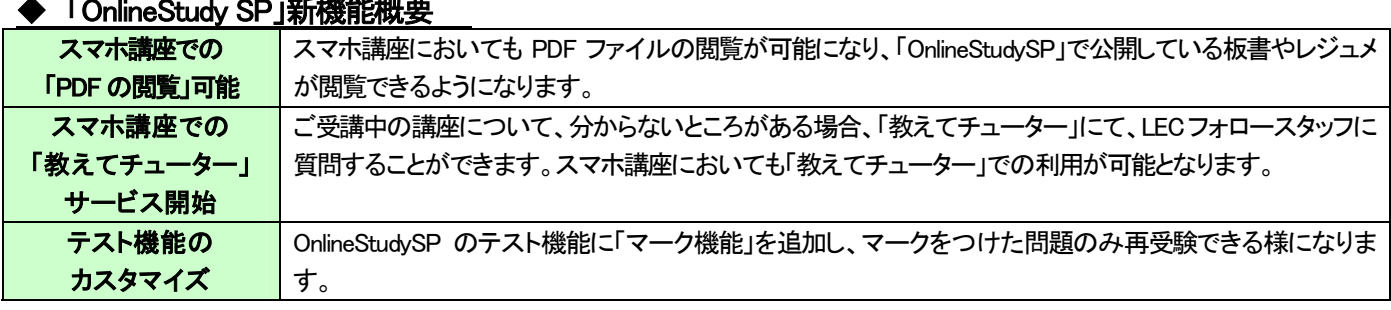

#### ◆ 「OnlineStudy SP」新機能概要

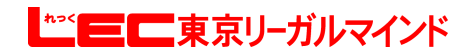

## スマートフォンでの PDF 閲覧方法

①受講開始画面で**PDF**を選択します。 ②PDFが表示されます。

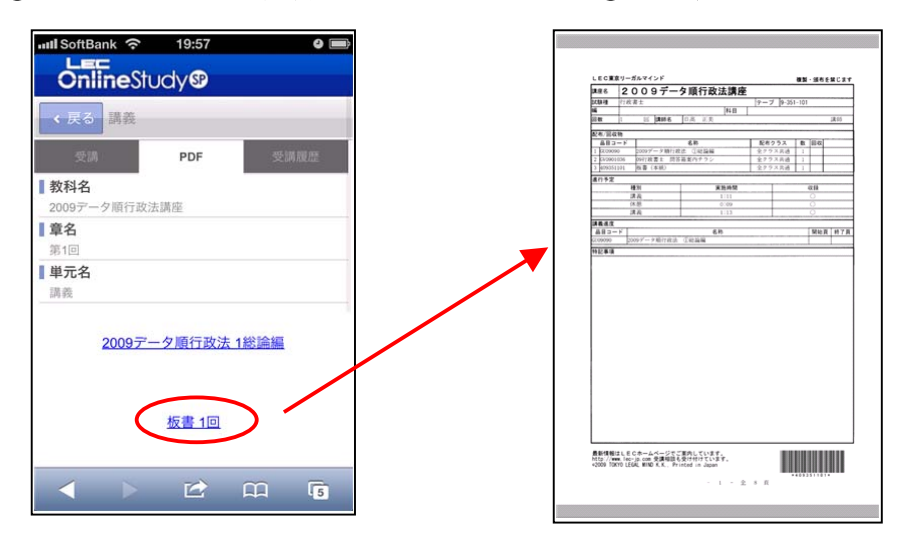

※動画を再生しながらPDFを閲覧することはできません。 ※PDFファイルの閲覧にはスマホ版「bookend」のインストールが必要になります。

### テスト機能のカスタマイズ

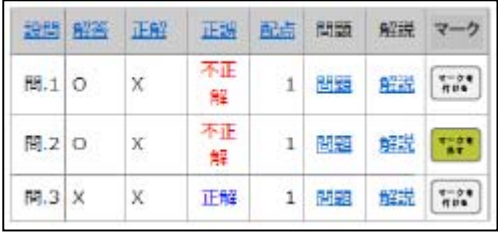

①テストの受験結果一覧で「マーク」をつけます。 ②次回受験時に「マークを付けた問題を受験する」を選択できます。

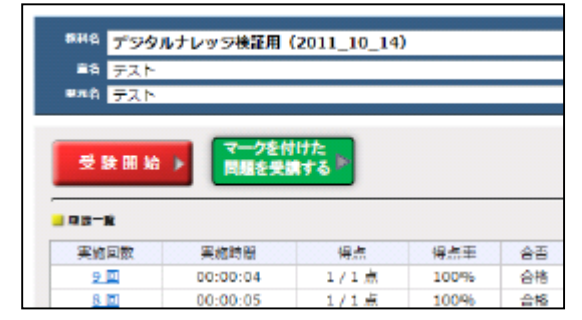

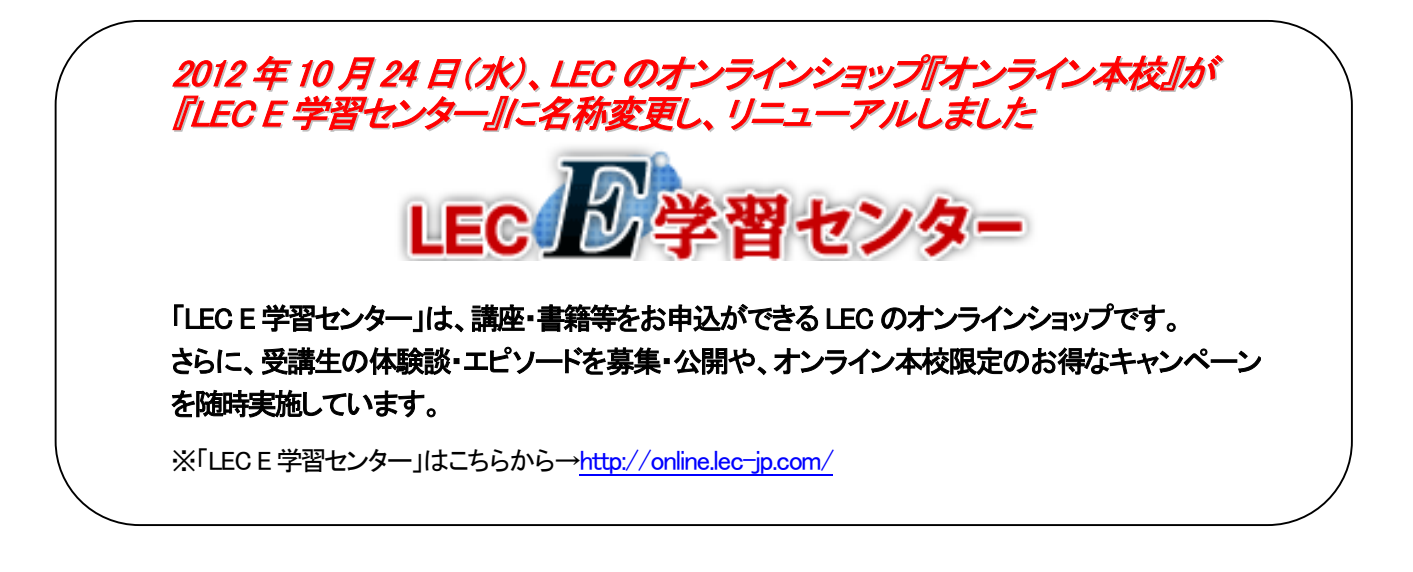

\*\*\*\*\*\*\*\*\*\*\*\*\*\*\*\*\*\*\*\*\*\*\*\*\*\*\*\*\*\*\*\*\*\*\*\*\*\*\*\*\*\*\*\*\*\*\*\*\*\*\*\*\*\*\*\*\*\*\*\*\*\*\*\*\*\*\*\*\*\*\*\*\*\*\*\*\*\*\*\*\*\*\*\*\*\*\*\*\*\*\*\*\*\*\*\*\*\*\*\*\*\*\*\*\*\*\*\*\*\*\*\*\*\* 本件に関するお問い合わせ LEC東京リーガルマインド コールセンター TEL:0570-064-464 取材に関するお問い合わせ LEC東京リーガルマインド 広報課 TEL:03-5913-6220

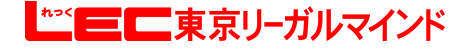